**How to Use Adobe Acrobat Pro DC to Make Interactive PDFs For Inbound Marketing Using JavaScript**

## **Calculate Cost Savings**

**Number of Attendees**

## **Number of Days Attending**

**Your Discount:**

**Cost Without Discount:**

**Your Cost Savings:**

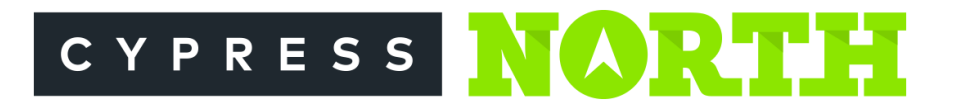